# Going Further With EarSketch!

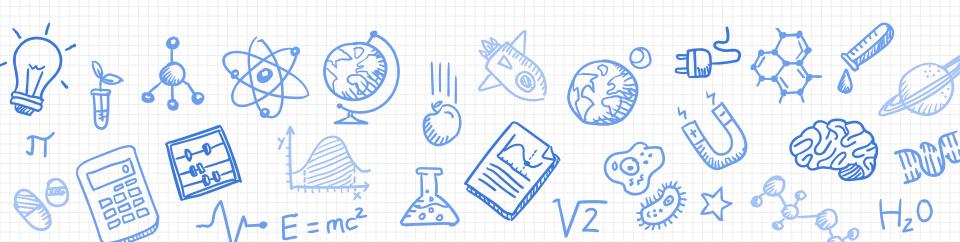

# Goals for Today

- Recap yesterday
- Functions (reusable sauces)
- Live coding demo
- Team projects

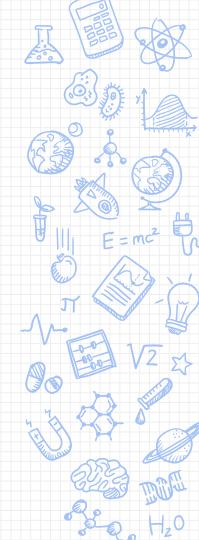

## Yesterday's Recap

Turn and tell someone **2 positive things** and **1 muddy point** you encountered working with EarSketch, and two opportunities for improvement. (30 seconds)

Share out as a large group...

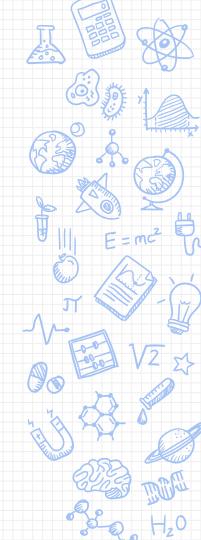

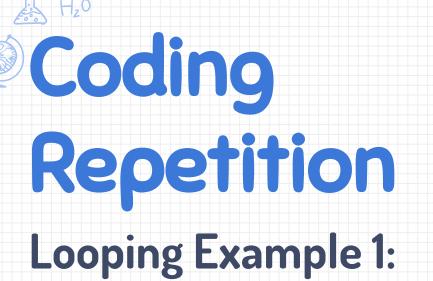

Your favorite Song...which also happens to illustrate a few loops!

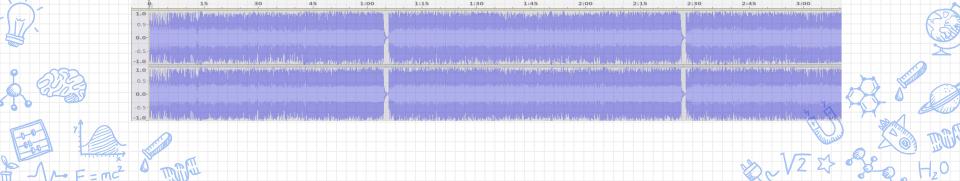

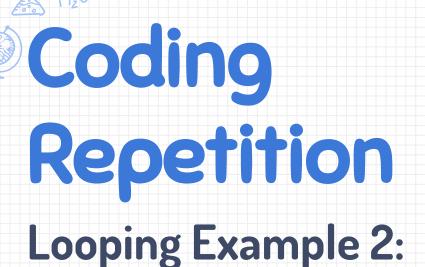

Here is another song....does it have loops?

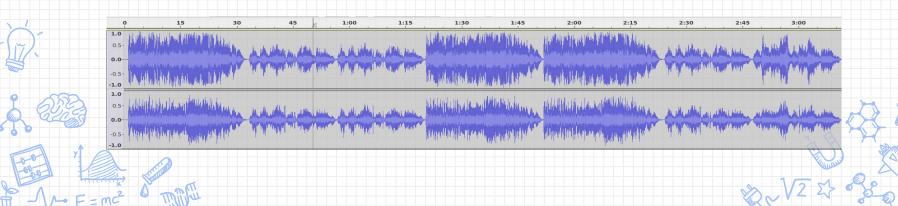

### **Looping Code Comparison**

```
drum1 = ELECTRO DRUM MAIN BEAT 008
drum2 = ELECTRO_DRUM_MAIN_BEAT_007
fitMedia(drum1, 1, 1, 1.5)
fitMedia(drum2, 1, 1.5, 2)
fitMedia(drum1, 1, 2, 2.5)
fitMedia(drum2, 1, 2.5, 3)
fitMedia(drum1, 1, 3, 3.5)
```

fitMedia(drum2, 1, 3.5, 4)

fitMedia(drum1, 8, 8.5)

fitMedia(drum2, 8.5, 9)

```
for measure in range (1, 9):
  fitMedia(drum1, 1, measure, measure + 0.5)
  fitMedia(drum2, 1, measure + 0.5, measure + 1
```

drum1 = ELECTRO\_DRUM\_MAIN\_BEAT\_008

drum2 = ELECTRO\_DRUM\_MAIN\_BEAT\_007

# For Loop (Control Flow Structure)

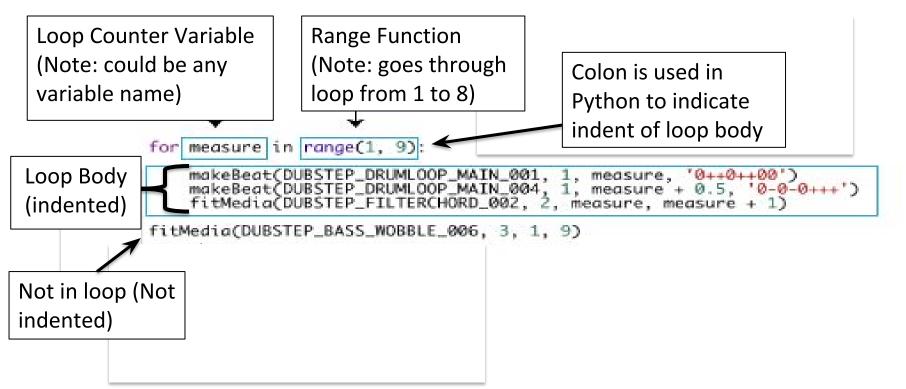

#### Functions with DJ Marissa

Go to Earsketch tutorial #10.

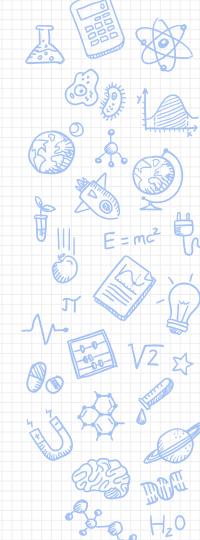

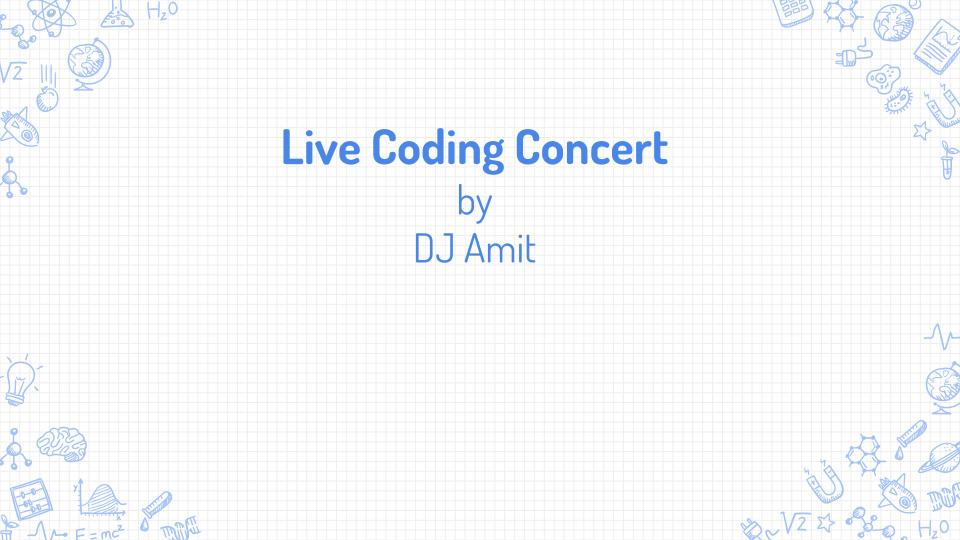

#### Application to the Classroom:

1 minute mini-discussion:

How might this program be used in different content areas? (Math, Science, Language Arts, Art, PE, Science)

Share out...

In small groups of 2 or 3:

Decide on one of these contexts, and design a quick culminating activity, incorporating EarSketch.

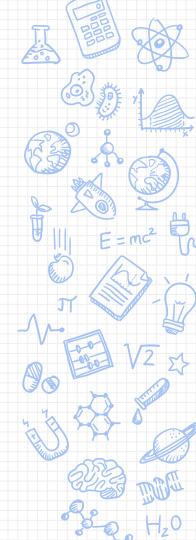

**Making Custom Beats: makeBeat** 

makeBeat() allows us to compose music note by note instead of at the measure level, perfect for drum beats. This approach is often called **step sequencing** in music production.

#### **Strings**

We need to understand the **string** data type to use makeBeat(). In Python, a string is a series of characters with single or double quotation marks around it, like "Hello World!" or 'This is a test sentence'. Strings are often used in programming to represent non-numerical data such as words, but can include numbers. For example, the string "123 Ferst Dr." could represent an address, using numbers, spaces, letters, and punctuation. Like numbers (and other types of data), strings can be assigned to variables: address = "123 Ferst Dr."

Note that 5 and "5" mean very different things to the computer: 5 is a number it can perform math on, while math operations won't work with the string "5". For example, 5 + 6 is evaluated as 11, while "5".

6" is evaluated as "56".

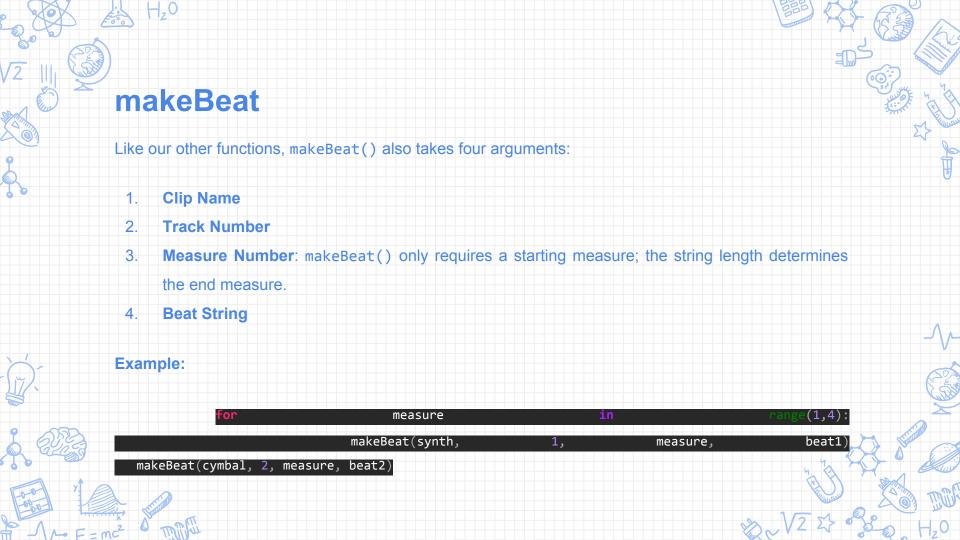

#### **String Concatenation**

**Concatenation** is a means to link strings together. In doing so, a new string is formed. For example, concatenating the strings "hello" and "world" yields "helloworld". Strings are concatenated with the +symbol, like in the following example. To view the new string we use the print statement, which prints the string to the console.

| Example |  |  | code: |
|---------|--|--|-------|
|         |  |  |       |

stringB

| from   | earsketch | import * |  |  |  |  |  |  |  |
|--------|-----------|----------|--|--|--|--|--|--|--|
|        |           |          |  |  |  |  |  |  |  |
| ini+() |           |          |  |  |  |  |  |  |  |
| init() |           |          |  |  |  |  |  |  |  |

| stringA | = | "Computer" |
|---------|---|------------|
|         |   |            |

'Science!

| newstring | = StringA | Strings | concatenating | StringA | anu | Strings | WITH | a space | ın | between  |
|-----------|-----------|---------|---------------|---------|-----|---------|------|---------|----|----------|
|           |           |         |               |         |     |         |      |         |    | 1,       |
| print     |           |         |               |         |     |         |      |         | n  | ewString |

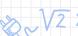

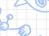

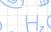